## 17 Adımda Öğrenme Sistemi Etkili Kullanım Rehberi

 $n!$ 

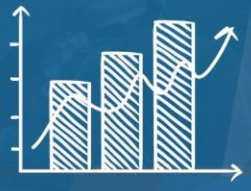

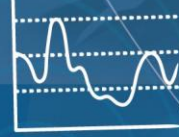

 $O($ 

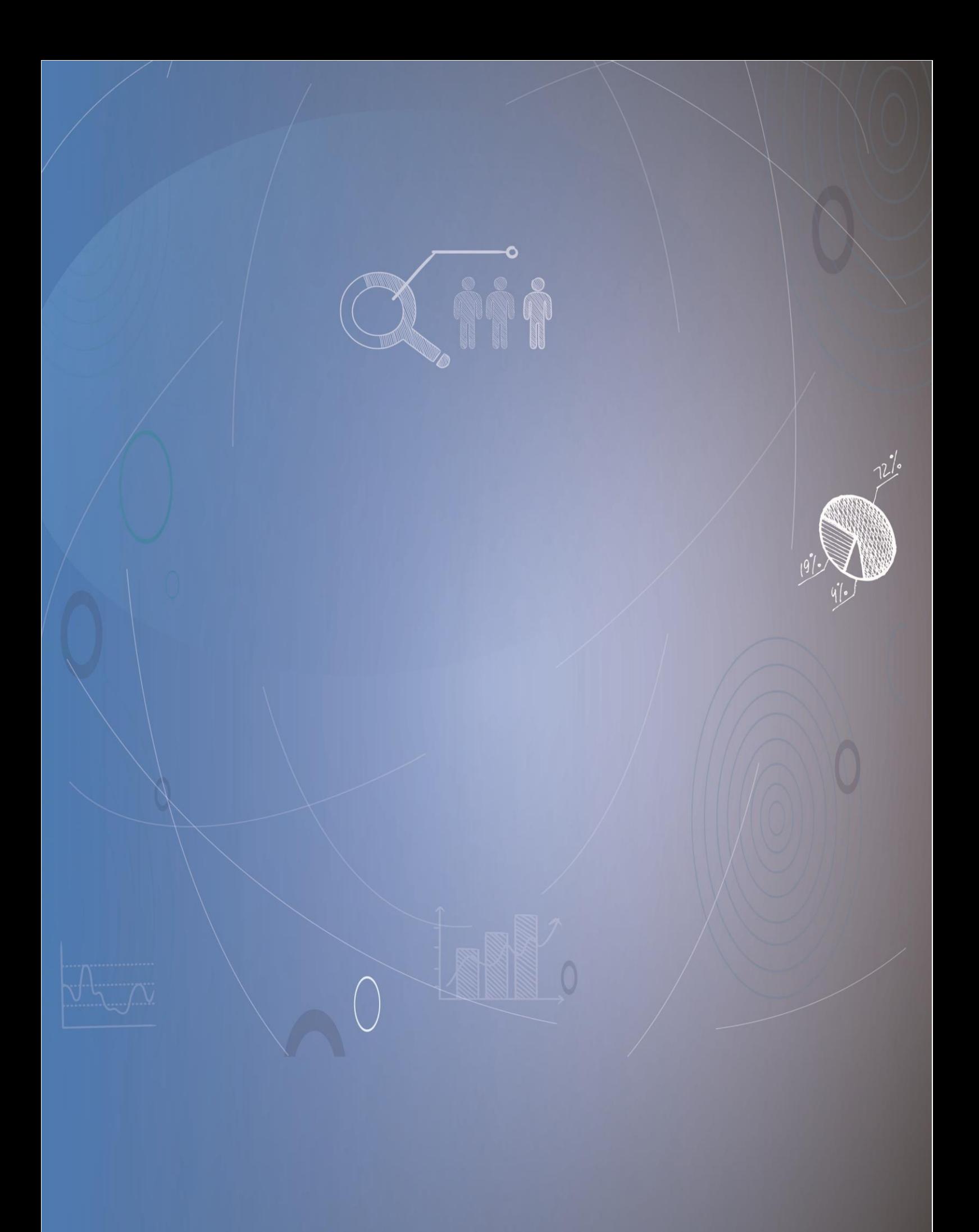

**ADIM 1:** <https://mooc.bartin.edu.tr/> bağlantı adresinden proje web sitesine erişebilirsiniz. Şekil 1'de proje web sitesinin *Anasayfası* verilmiştir. Web sitesi üzerinden proje güncel durumu, proje ekibi ve iletişim hakkında bilgi edinebilirsiniz. Ayrıca sistem giriş yapmak için *Öğrenci* ve *Öğretici* panellerine erişim sağlayabilirsiniz.

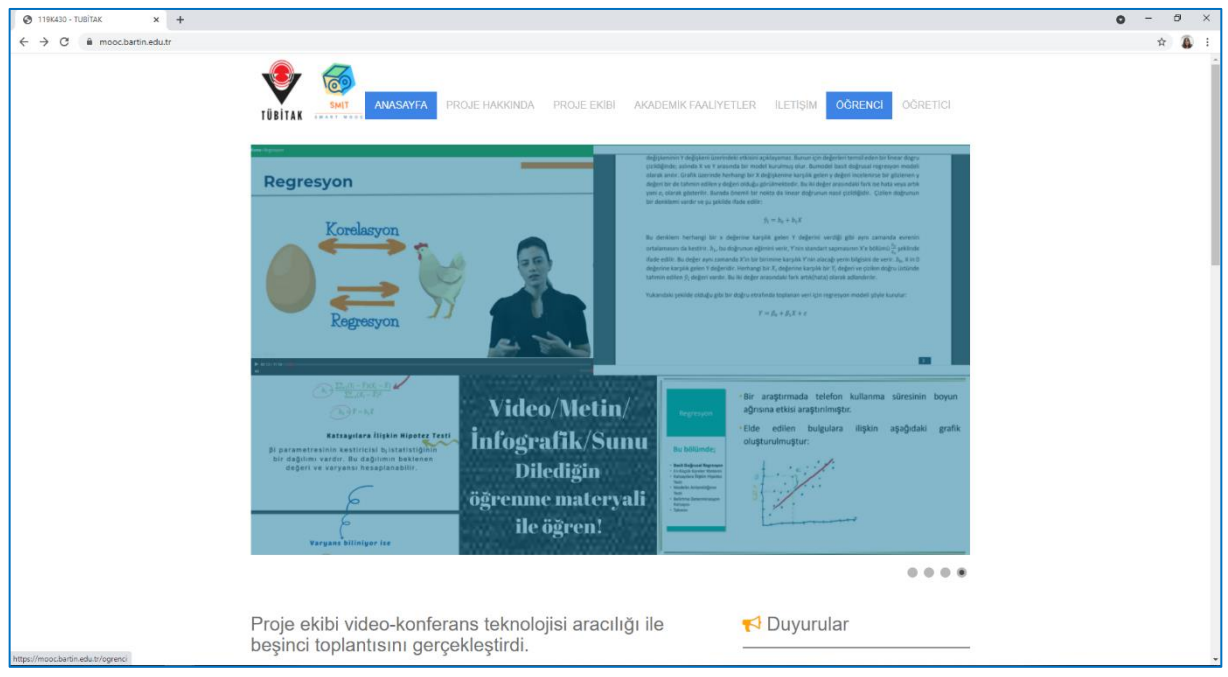

Şekil 1. Proje web sitesi ana sayfa görünümü

**ADIM 2:** Öğrenci paneline web sitesi üzerinden ve<https://mooc.bartin.edu.tr/ogretici/>bağlantı adresinden giriş yapılmaktadır. **Öğretici**ZÖS ifadesi Öğrentici Zeki Öğretim Sistemi ifadesinin kısaltılmış halidir. Zeki öğretim sistemleri, bir öğretici müdahalesi olmaksızın öğrenenlerin soru çözerken karşılaştıkları zorluklarda sistemle etkileşim verilerinden yararlanarak kişiselleştirilmiş öğretimsel destek sunan sistemlerdir.

Öğretici panelinde sisteme kayıt olurken kullanmış olduğunuz e-posta adresinizi ve belirlemiş olduğunuz şifrenizi girerek sisteme giriş yapabilirsiniz. Giriş yaptıktan sonra oturum kaydınız başlamış olacaktır. Beni Hatırla kutucuğunu işaretlediğinizde internet tarayıcınızın bir sonraki girişinizde giriş bilgilerinizi hatırlamasını sağlayarak bu alanları yeniden doldurmanıza gerek kalmayacaktır.

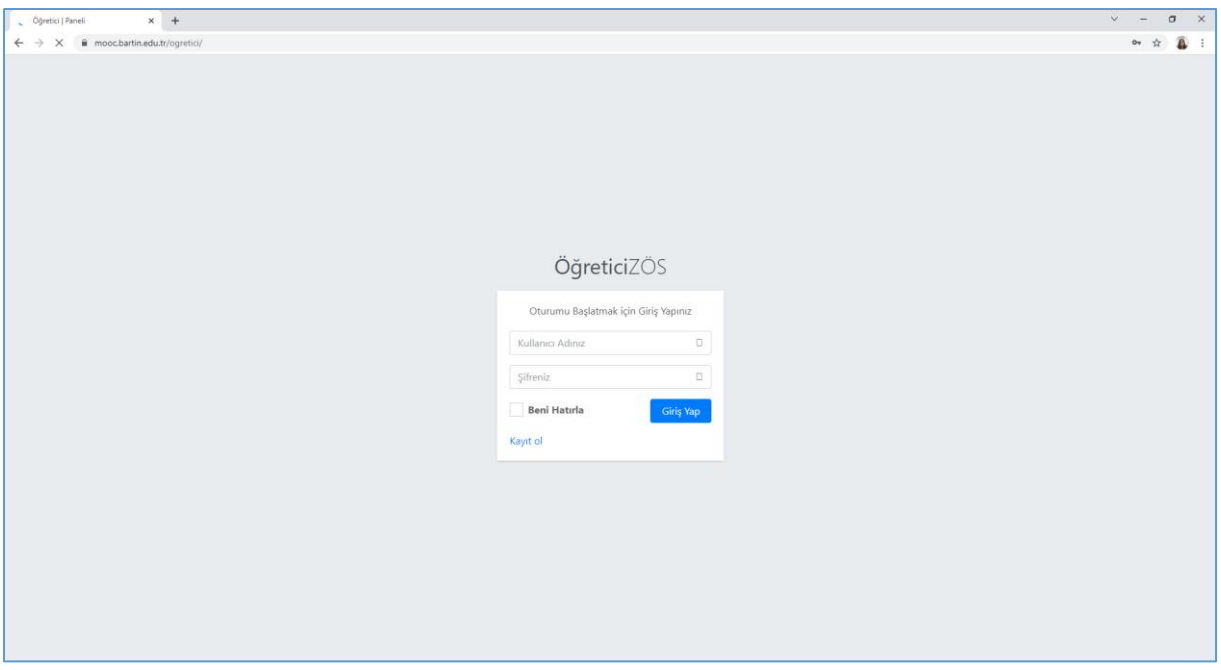

Şekil 2. Öğrenci paneli giriş sayfası

**ADIM 3:** Eğer sisteme ilk defa giriş yapacaksanız öncelikle kayıt olmalısınız. *"Kayıt ol"* yazısının üzerine tıkladığınızda Şekil 3'deki *"Yeni Öğretici Kaydı"* sayfası karşınıza çıkacaktır. Kayıt olmak için \* ile işaretli olan yerleri doldurmanız gerekmektedir. *"Üye Sözleşmesini Okudum, Kabul Ediyorum"* seçeneğini işaretlemeniz zorunludur. "*Üye Sözleşmesi"* yazısının üzerine tıkladığınızda Kullanım Sözleşmesi sayfası karşınıza çıkacaktır. Bu bölümü dikkatlice okumanız önerilmektedir.

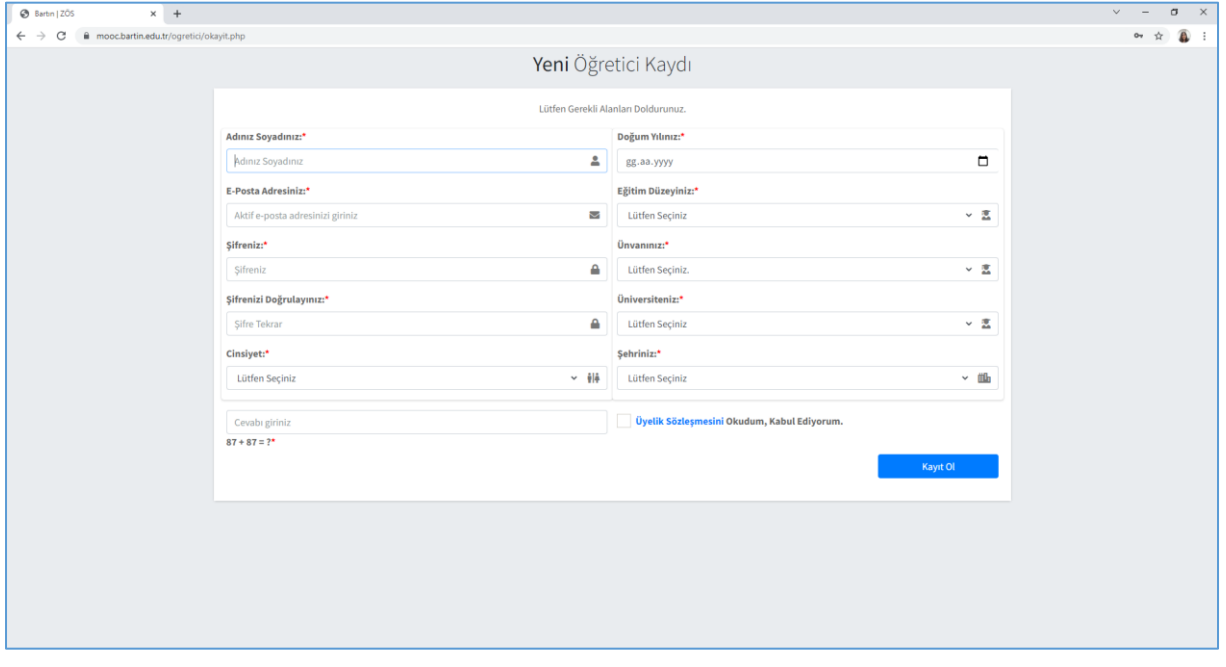

Şekil 3.Yeni kullanıcı kaydı sayfası

**ADIM 4:** Ekranın sol tarafında yer alan menüden ders işlemleri, kullanıcı işlemleri ve oturumu sonlandırma eylemlerini gerçekleştirebilirsiniz. Bu menüyü Ana Sayfanın yanında yer alan özelleştirme simgesine tıklayarak gizleyebilirsiniz. Tekrar menüyü göstermek için bu simgeye tıklamanız yeterlidir. Ana Sayfaya ve SMART MOOC yazısına tıkladığınızda bu sayfaya yönlendirilirsiniz. Şekil 4'de sayfa görünümü verilmiştir.

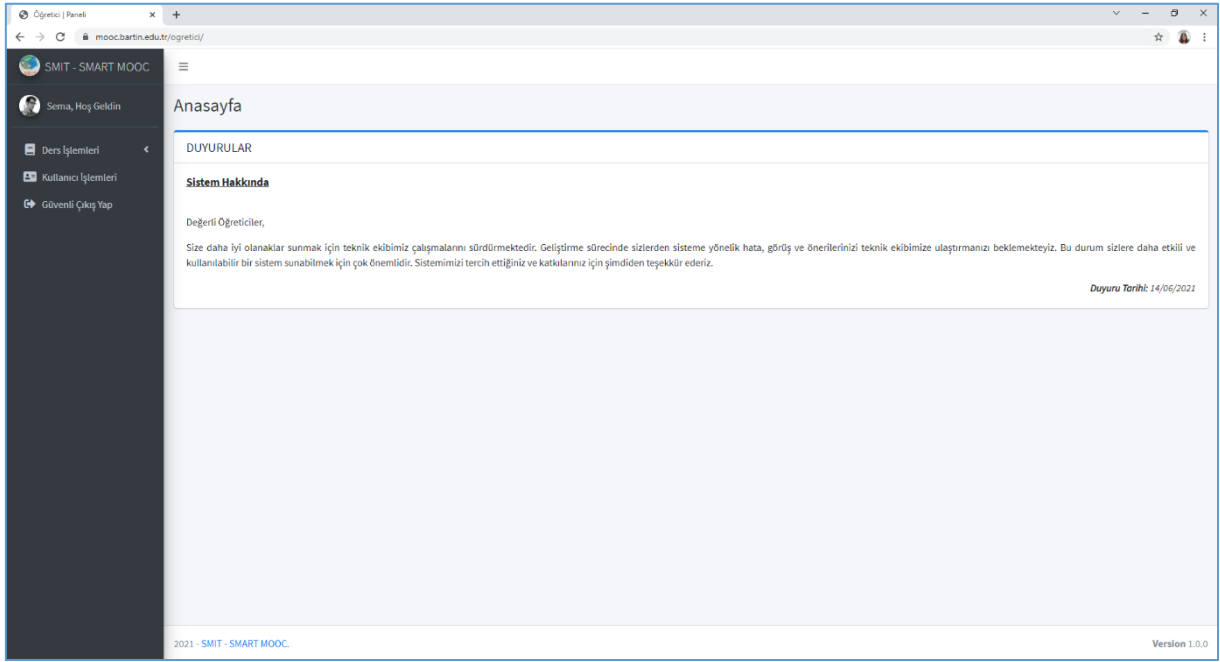

Şekil 4. Sistem haritası

**ADIM 5:** Ders işlemleri menüsünün altında "Ders Açma Talebi" ve "Aktif Derslerim" seçenekleri yer almaktadır. Buradan yeni bir ders açmaya yönelik taleplerinizi ve aktif olarak yürüttüğünüz dersleri görebilirsiniz. Şekil 5'de sayfa görünümü verilmiştir

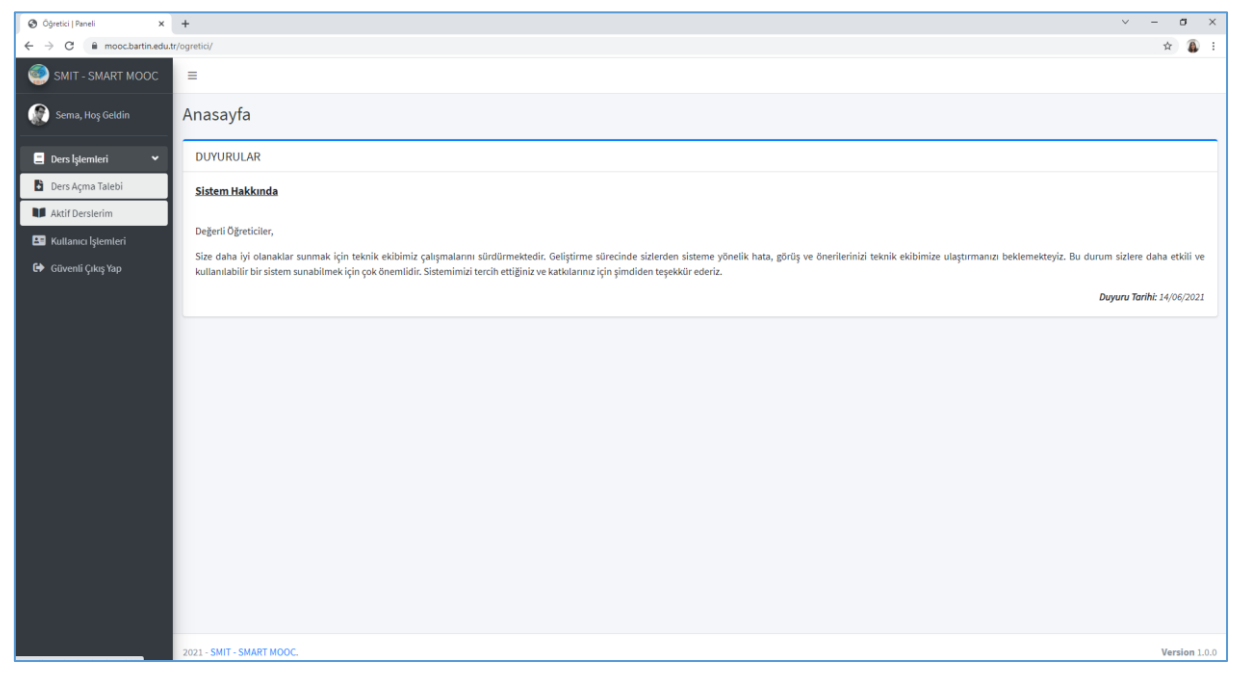

Şekil 5. Ders işlemleri sayfası

**ADIM 6:** *"Ders Açma Talebi"* yazısına tıkladığınızda *"Ders Açma Talep Formu"* karşınıza çıkacaktır. Bu formda gerekli yerleri doldurarak ders açma talebinizi sistem yöneticilerine gönderebilirsiniz. Şekil 6'da ders açma talep sayfası gösterilmiştir. Oluşturduğunuz ders talebi sistem yöneticisi tarafından onaylandığında dersiniz *"Aktif Derslerim"* bölümünde listelenecektir.

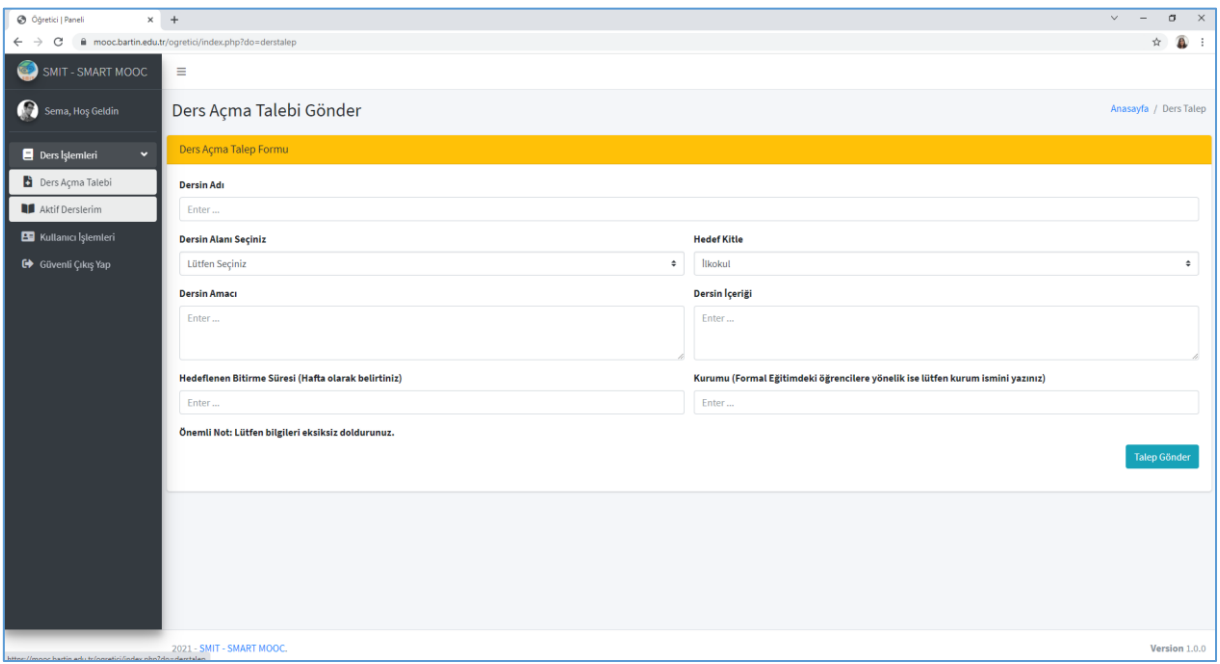

Şekil 6. Ders açma talebi

**ADIM 7:** *"Aktif Derslerim"* yazısında tıklayarak öğrencilere açık olan derslerinizi listeleyebilirsiniz. Şekil 7'de örnek bir ders listesi verilmiştir. Şekil 7'e göre Sema adlı eğiticinin İstatistik I adında bir aktif dersi bulunmaktadır. Bu bölümde derse kayıtlı öğrenci sayısı (255 öğrenci) ve başvuru tarihi verilmektedir. İşlemler sütunundaki yeşil butona tıkladığınızda *"Konu İşlemleri"* sayfasına yönlendirilirsiniz.

| $x +$<br>@ Öğretici   Paneli                          |                                                    |              |                                                     |                |                       | $\vee$<br>$\sigma$         | $\mathsf{x}$ |  |
|-------------------------------------------------------|----------------------------------------------------|--------------|-----------------------------------------------------|----------------|-----------------------|----------------------------|--------------|--|
| $\leftarrow$ $\rightarrow$<br>C<br>$\hat{\mathbf{H}}$ | mooc.bartin.edu.tr/ogretici/index.php?do=derslerim |              |                                                     |                |                       | ☆ ★ ▲ :                    |              |  |
| SMIT - SMART MOOC<br>o                                | $\equiv$                                           |              |                                                     |                |                       |                            |              |  |
| Sema, Hoş Geldin                                      | Derslerim<br>Derslerin Listesi / Talep Edilen Ders |              |                                                     |                |                       |                            |              |  |
| $\epsilon$<br>Ders Islemleri                          | Derslerin Listesi                                  |              |                                                     |                |                       |                            |              |  |
| <b>ES</b> Kullanıcı İşlemleri                         | 10 + Kayıt Görüntüle<br>Ara:                       |              |                                                     |                |                       |                            |              |  |
| G+ Güvenli Çıkış Yap                                  | Ders Kodu                                          | + Dersin Adı | <sup>→</sup> Öğrenci İşlemleri                      | ↑↓ Onay Durumu | + Başvuru Tarihi      | $\leftrightarrow$ islemler | $\sim$       |  |
|                                                       | $\mathbf{1}$                                       | İstatistik I | <b><i>C</i></b> Analitikler<br><b>4</b> 255 Öğrenci | Onaylandı      | 2021-02-26 20:45:47   | $\infty$                   |              |  |
|                                                       | Ders Kodu                                          | Dersin Adı   | Öğrenci İşlemleri                                   | Onay Durumu    | <b>Başvuru Tarihi</b> | İşlemler                   |              |  |
|                                                       | Önceki<br>Showing 1 to 1 of 1 entries              |              |                                                     |                |                       |                            | Sonraki      |  |
|                                                       |                                                    |              |                                                     |                |                       |                            |              |  |
|                                                       | 2021 - SMIT - SMART MOOC.                          |              |                                                     |                |                       | Version 1.0.0              |              |  |

Şekil 7. Ders açma talebi

**ADIM 8:** Konu işlemleri bölümünden konu ve eklenen bir konuya farklı sunum türünde içerikler, yetkinlik soruları, ZÖS soruları ekleme işlemlerini gerçekleştirebilirsiniz. Görünürlük sütunundan konu başlığını öğrencilerden gizleyebilir ya da tekrar açık hale getirebilirsiniz. İşlemler bölümünden ilgili konuyu dersten silebilir ve düzenle seçeneğinden Konu Adı, Sırası ve Görünürlüğüne dair değişiklikler yapabilirsiniz. Konu sırası içeriğin öğrenene sunulma sırasını göstermektedir. Şekil 8'de konu işlemleri sayfası verilmiştir.

| <b>@</b> Öğretici   Paneli      | $\times$ +                                                       |                                           |                                              |                           |                          |               | $\vee$<br>$\sim$                                                                            | $\Theta$<br>$\mathord{\times}$ |  |
|---------------------------------|------------------------------------------------------------------|-------------------------------------------|----------------------------------------------|---------------------------|--------------------------|---------------|---------------------------------------------------------------------------------------------|--------------------------------|--|
| $\leftarrow$ $\rightarrow$<br>C | mooc.bartin.edu.tr/ogretici/index.php?do=dersicerikleri&dersid=1 |                                           |                                              |                           |                          |               | ◎ ☆                                                                                         | $A$ $\Omega$<br>$\cdot$ :      |  |
| SMIT - SMART MOOC               | $\equiv$                                                         |                                           |                                              |                           |                          |               |                                                                                             |                                |  |
| Sema, Hoş Geldin                | Konu İşlemleri                                                   | Anasayfa / Derslerim / Konular            |                                              |                           |                          |               |                                                                                             |                                |  |
| <b>B</b> Ders Islemleri         | Konu Ekle                                                        |                                           |                                              |                           |                          |               |                                                                                             |                                |  |
| <b>ED</b> Kullanıcı İşlemleri   | Konu Adını Giriniz                                               |                                           | <b>Konu Sırası</b>                           |                           | Görünürlük               |               |                                                                                             |                                |  |
| Güvenli Çıkış Yap               |                                                                  |                                           |                                              |                           | Açık                     |               |                                                                                             | $^\circ$                       |  |
|                                 |                                                                  |                                           |                                              |                           |                          |               |                                                                                             | Ekle                           |  |
|                                 |                                                                  |                                           |                                              |                           |                          |               |                                                                                             |                                |  |
|                                 | Konuların Listesi                                                |                                           |                                              |                           |                          |               |                                                                                             |                                |  |
|                                 | 10 e Kayıt Görüntüle<br>Ara:                                     |                                           |                                              |                           |                          |               |                                                                                             |                                |  |
|                                 | <b>Sirasi</b>                                                    | + Konu Adı                                | $\leftrightarrow$   içerik İşlemleri<br>$+1$ | <b>Yetkinlik Soruları</b> | * ZÖS Soruları<br>$\sim$ | Görünürlük    | $\rightarrow$ lslemler                                                                      |                                |  |
|                                 | $\mathbf{1}$                                                     | <b>Temel Kavramlar</b>                    | 最も占唱者+3                                      | 三覧+0                      | 週間的                      | <b>O</b> Açık | 面区                                                                                          |                                |  |
|                                 | $\overline{2}$                                                   | Verilerin Özetlenmesi                     | ☆☆の時は→3                                      | 指数→3                      | 幻路の                      | <b>O</b> Açık | 面区                                                                                          |                                |  |
|                                 | $\overline{\mathbf{3}}$                                          | Merkezi Eğilim Ölçüleri                   | 動作の動作の                                       | 注数→3                      | $25 + 1$                 | <b>O</b> Acik |                                                                                             |                                |  |
|                                 | $\overline{4}$                                                   | Merkezi Dağılım Ölçüleri                  | ☆♪ 歯噛合わ                                      | 三昏+3                      | 幻日の                      | <b>O</b> Acik | $\mathbf{u}$ as                                                                             |                                |  |
|                                 | $5 -$                                                            | Olasilik                                  | 最適の時間の                                       | 三覧+0                      | $\Box B + 0$             | <b>O</b> Açık | $\overline{a}$ $\alpha$                                                                     |                                |  |
|                                 | $\epsilon$                                                       | Kesikli Rastlantı Değişkeni ve Dağılımlar | 歯骨歯噛骨+3                                      | 三昏+0                      | $78 - 0$                 | <b>O</b> Açık |                                                                                             |                                |  |
|                                 | $\overline{7}$                                                   | Sürekli Rastlantı Değişkeni ve Dağılımlar | 動向西町首の                                       | 注数→3                      | $CDB + 0$                | <b>O</b> Acik | 音区                                                                                          |                                |  |
|                                 | 8                                                                | Örneklem Dağılımları                      | 最も西暗を+3                                      | 這番+0                      | 幻路の                      | <b>O</b> Açık | $\mathbf{B}$ . $\mathbf{B}'$                                                                |                                |  |
|                                 | 9                                                                | Kestirim ve Tahmin Ediciler               | <b>西西西西西</b> 和                               | 旧覧+0                      | $28 + 0$                 | <b>O</b> Açık | 面区                                                                                          |                                |  |
|                                 | 10                                                               | Hipotez Testi ve Tek Örneklem Testleri    | 医自由脂肪的                                       | 細管+0                      | $\Box B + 1$             | <b>O</b> Acik | $\begin{tabular}{c} \hline \quad \quad & \quad \quad & \quad \quad \\ \hline \end{tabular}$ |                                |  |

Şekil 8. Konu işlemleri sayfası

**ADIM 9:** İçerik işlemleri sayfasında içerik ekleme, düzenleme ve silme işlemlerini gerçekleştirebilirsiniz. Bu bölüm aracılığıyla Konu Anlatımı Video, Alternatif Video, Alternatif İçerikler (Sunu, İnfografik ve Metinsel içerik), Öğrenme Görevleri, Meraklısına Notlar gibi çeşitli içerik türlerini ilgili alanları doldurarak yükleyebilirsiniz. İçerik türlerinin görünürlüğünü gizleyebilirsiniz.

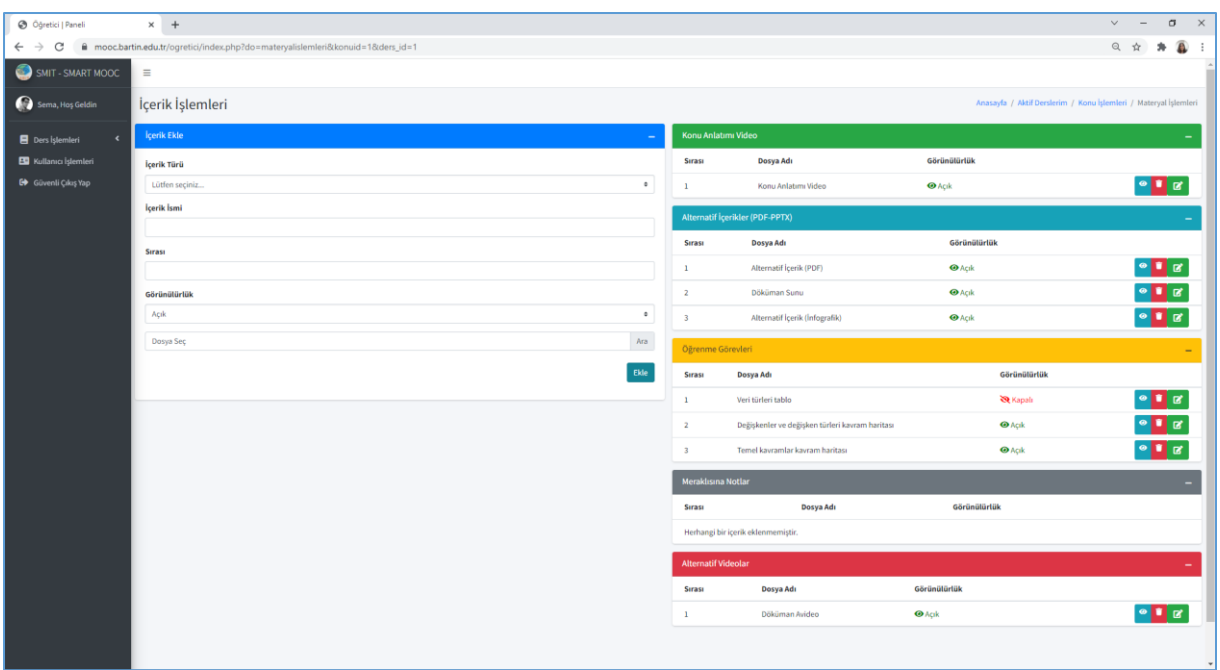

Şekil 9. İçerik işlemleri sayfası

**ADIM 10:** *"Yetkinlik Soruları"* bölümüne tıklayarak ilgili konuya soru ekleme ve düzenleme işlemlerini gerçekleştirebilirsiniz. İlgili konuda toplam soru sayısını (örneğimizde 50 soru bulunmakta) görebilir ve eklemiş olduğunuz soruları listeyebilirisiniz.

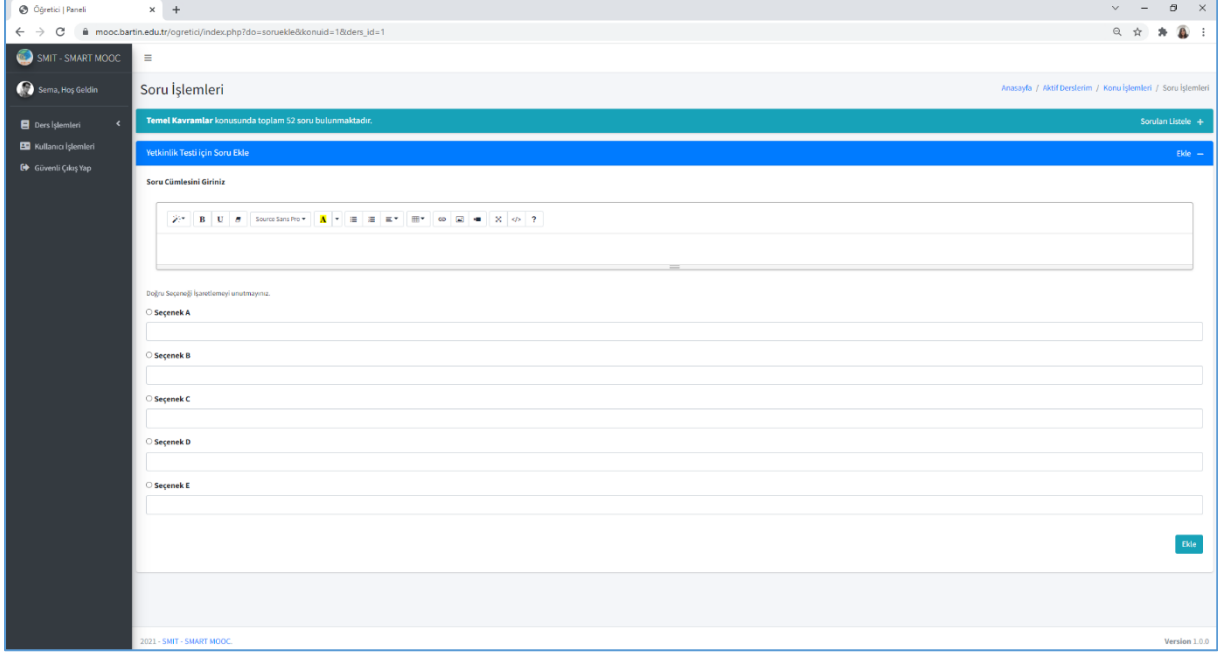

Şekil 10. Soru işlemleri sayfası

**ADIM 11:** Soru listeleme özelliği sayesinde sistemde daha önce eklemiş olduğunuz sorunun doğru/yanlış çözülme istatistiklerini görebilirsiniz. Aynı zamanda soruyu silebilir ya da düzenleyebilirsiniz. Şekil 11'de soru listeleme bölümü verilmiştir.

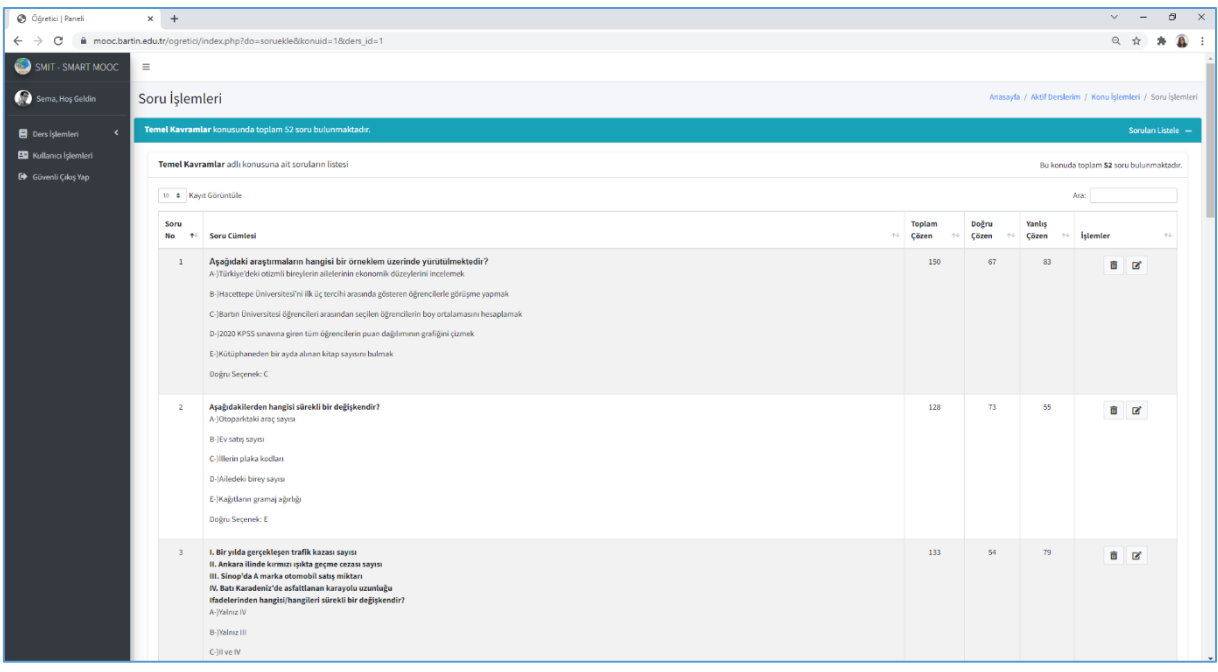

Şekil 11. Soru listeleme

**ADIM 12:** Soru yazarken dikkat etmemiz gereken bazı hususlar bulunmaktadır. Değerlendirme öğrenme sürecinin kalbinde yer almaktadır. Bir diğer ifade ile öğrenme süreci için değerlendirme çok büyük bir öneme sahiptir. Alan yazına bakıldığında değer biçmeye ve öğretimin biçimlendirilmesine yönelik olarak olmak üzere iki temel amaç için yapıldığı görülmektedir. Öğretimin sonunda ya da sırasında program kapsamında belirlenen hedeflere ulaşıp ulaşılmadığının ya da ne kadarına ulaşıldığını belirleyebilmek amacıyla yapılan değerlendirmeler değer biçmeye dönük değerlendirme olarak ifade edilmektedir. Öğrencilerin öğrenme eksikleri ve bu eksiklere neden etkenlerin ve güçlüklerin belirlenmesine yönelik olarak yapılan değerlendirme ise biçimlendirici değerlendirme olarak alan yazında belirtilmektedir. Değerlendirmeler ise çoktan seçmeli sorular, doğru-yanlış soruları, açık uçlu sorular, kısa cevaplı sorular, eşleştirmeli sorular, sürükle bırak, vb. şekillerde yapılabilmektedir. Çoktan seçmeli soruların işaretlemesi kolay, geniş kitlelere uygulanabilen, notlandırması objektif ve kolay olan soru türüdür. Çoktan seçmeli sorular hazırlanırken ise eğitim hazırlanırken olduğu gibi bazı üst bilgilere ihtiyaç duyulmaktadır. Çoktan seçmeli sorular için gerekli bilgilerin yer aldığı örnek Tablo 1'de sunulmuştur. Yetkinlik soruları kapsamında bu formata uygun olarak ilgili alanlara girişlerin yapılması gerekmektedir. Doğru seçeneği işaretleme unutulmamalıdır.

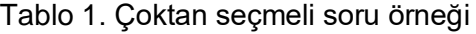

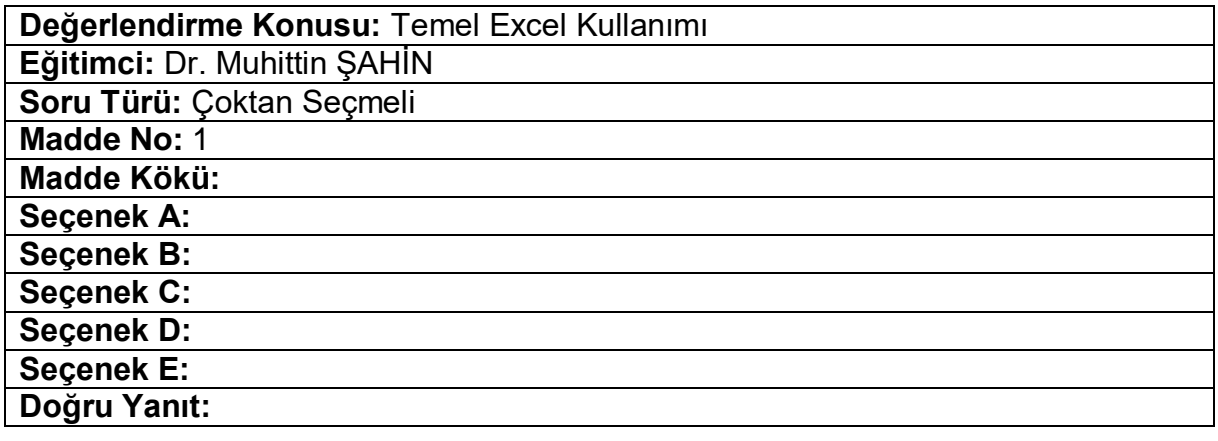

**ADIM 13:** ZÖS Soru İşlemleri bölümünde dinamik değerlendirme olarak adlandırılan bir tasarım takip edilmiştir. Bu bölümdeki soru girme alanları yetkinlik soru giriş alanlarından farklılık göstermektedir. Dinamik değerlendirme kapsamında yazılacak sorularda bir ipucu, bir yol gösterici ve bir benzer örneğin olmasına karar verilmiştir. Bu bağlamda öncelikle bu dönüt türünün ne olduğunu açıklayarak daha sonra örnek sorulara geçilmiştir. "*Bu soru aynı zamanda yetkinlik testi içinde kullanılsın"* seçeneğini seçerek yazmış olduğunuz soruyu yetkinlik testine de ekleyebilirsiniz.

| @ Öğretici   Paneli                                        |                                          | $\times$ +                                                                                                    | $\begin{array}{cccc} \times & - & \oplus & \times \end{array}$                                                                                                    |
|------------------------------------------------------------|------------------------------------------|----------------------------------------------------------------------------------------------------|----------------------------------------------------------------------------------------------------|
|                                                            |                                          | $\leftarrow$ $\rightarrow$ $\mathbf{C}$ $\bullet$ mooc.bartin.edu.tr/ogretici/index.php?do=sorueklez&konuid=1&ders_id=1                                                                                                    | $\begin{array}{ccccccccccccc} \mathbb{Q} & \mathbb{R} & \mathbb{R} &$ |
| $Q$ surr-suce nood                                         |                                          |                                                                                                    |                                                                                                    |
| <b>Q</b> Souchesplate                                      | ZÖS Soru İşlemleri                       |                                                                                                    | Ananyth / Aktif Deederim / Kona Iglember / 2015 Sana Iglember                                                                                                    |
| <b>B</b> Doublemlot                                        |                                          | Temel Kavramlar konuserda toplam 53 soru bulunmaktadır.                                                                                                    | $204$ Service Limit $+$                                                                                                    |
| <b>ED</b> Kallansa İşlamlari<br><b>EP</b> Gluesti Cing Hap | 205 Text Için Sonu Tide                  |                                                                                                    | $\alpha_{\rm B}$ .                                                                                                    |
|                                                            | Seru Contestri Giriniz                   |                                                                                                    |                                                                                                    |
|                                                            |                                          | $\mathbb{R}^n \quad \mathbb{R} \quad \mathbb{R} \quad \mathbb{R} \quad \text{is a linearly in } \quad \mathbb{R}^n \quad \mathbb{R}^n \quad \mathbb{R}^n \quad \text{in } \quad \mathbb{R}^n \quad \mathbb{R}^n \quad \mathbb{R}^n \quad \mathbb{R}^n \quad \mathbb{R}^n \quad \mathbb{R}^n \quad \mathbb{R}^n \quad \mathbb{R}^n \quad \mathbb{R}^n \quad \mathbb{R}^n \quad \mathbb{R}^n \quad \mathbb{R}^n \quad \mathbb{R}^n \quad \mathbb{R}^n$                                  |                                                                                                    |
|                                                            |                                          |                                                                                                    |                                                                                                    |
|                                                            | Dağısı Seçmeği İşanıflameyi unutmayınız. |                                                                                                    |                                                                                                    |
|                                                            | Segenak A                                |                                                                                                    |                                                                                                    |
|                                                            | O Segenak B                              |                                                                                                    |                                                                                                    |
|                                                            |                                          |                                                                                                    |                                                                                                    |
|                                                            | O Segenak C                              |                                                                                                    |                                                                                                    |
|                                                            | O segenak b                              |                                                                                                    |                                                                                                    |
|                                                            | O separak t                              |                                                                                                    |                                                                                                    |
|                                                            |                                          |                                                                                                    |                                                                                                    |
|                                                            | Ipsca                                    |                                                                                                    |                                                                                                    |
|                                                            | <b>Yel Gertarici</b>                     |                                                                                                    |                                                                                                    |
|                                                            |                                          |                                                                                                    |                                                                                                    |
|                                                            | <b>Longer Group</b>                      |                                                                                                    |                                                                                                    |
|                                                            |                                          | $\mathbb{Z}^n\quad\mathbb{R}\quad\mathbb{C}\quad\mathbb{R}\quad\text{nonempty}\quad\mathbb{R}\quad\mathbb{R}\quad\mathbb{R}\quad\mathbb{R}\quad\mathbb{R}^n\quad\text{on}\quad\mathbb{R}\quad\mathbb{R$ |                                                                                                    |
|                                                            |                                          |                                                                                                    |                                                                                                    |
|                                                            |                                          | <b>El Bu soro ayrezamanda yetkinlik testi içinde kullanılsın</b>                                                                                                    |                                                                                                    |
|                                                            |                                          |                                                                                                    | Die                                                                                                    |
|                                                            |                                          |                                                                                                    |                                                                                                    |
|                                                            |                                          |                                                                                                    |                                                                                                    |
|                                                            |                                          |                                                                                                    |                                                                                                    |
|                                                            |                                          |                                                                                                    |                                                                                                    |
|                                                            |                                          |                                                                                                    |                                                                                                    |
|                                                            |                                          |                                                                                                    |                                                                                                    |
|                                                            |                                          |                                                                                                    |                                                                                                    |

Şekil 12. ZÖS Soru İşlemleri

**ADIM 14:** İpucu, Açık bir şekilde doğru yanıtın verilmesinden kaçınarak öğrencilere doğru yanıtı buldurmaya yönelik bilginin sunulmasıdır. Stratejik yol göstericiler, sonraki adımın açıklanması, çözümlü örneklerin sunulması gibi dönütler bu kapsama girmektedir. İpuçları kolaylaştırıcıdır ve öğrencilere destek sağlamak amacıyla yapılandırılmaktadır. Benzer örnek, bir problemin, çözüm adımlarının ve nihai çözümün kendisinden oluşur Bu bağlamda sorunun çözülmesi için bütün adımların eksiksiz bir şekilde tanımlanması gerekmektedir. Problem çözme yönteminden daha etkili olduğuna yönelik araştırmalar da mevcuttur.

## **Örnek Soru:**

Aşağıdaki araştırmaların hangisi bir örneklem üzerinde yürütülmektedir?

- a) Türkiye'deki otizmli bireylerin ailelerinin ekonomik düzeylerini incelemek
- b) Hacettepe Üniversitesini ilk üç tercihi arasında gösteren öğrencilerle görüşme yapmak
- c) Bartın Üniversitesi öğrencileri arasından seçilen öğrencilerin boy ortalamasını hesaplamak
- d) 2020 KPSS sınavına giren tüm öğrencilerin puan dağılımının grafiğini çizmek
- e) Kütüphaneden bir ayda alınan kitap sayısını bulmak

**İpucu:** Örneklem özelliği belirlenecek olan grubun tamamını değil içerisinden seçilen bir kısmını ifade etmektedir.

**Yol gösterici:** Örneklem oluştururken dikkat edilmesi gereken önemli noktalardan birisi seçildiği evreni temsil edebilme gücüdür.

**Benzer örnek:** Bir araştırma kapsamında Hacettepe Üniversitesi'nde lisansüstü yapan öğrenenlerin istatistik dersine yönelik kaygı düzeyleri incelenmek istenmiştir. Bu kapsamda 15 enstitüde eğitim alan 11.000 lisansüstü öğrenenden 1000 tanesi araştırmaya dahil edilmiştir. Bu durumda araştırmanın evreni Hacettepe Üniversitesi'nde eğitim alan 11.000 öğrenci iken örneklemi ise araştırmaya dahil edilerek verilerin toplanmış olduğu 1000 öğrenendir.

**ADIM 15:** *"Aktif Derslerim"* yazısında tıklayarak öğrencilere açık olan derslerinizi listeleyebilirsiniz. Şekil 7'de örnek bir ders listesi verilmiştir. Şekil 7'e göre Sema adlı eğiticinin İstatistik I adında bir aktif dersi bulunmaktadır. Bu bölümde derse kayıtlı öğrenci sayısı (225 öğrenci) ve başvuru tarihi verilmektedir. Bu bölümde aynı zamanda analitikler yazısında tıkladığınızda karşınıza Şekil 12 gelmektedir. Bu analitikler aracılığıyla öğrenci durumlarını anlık olarak takip edebilirsiniz.

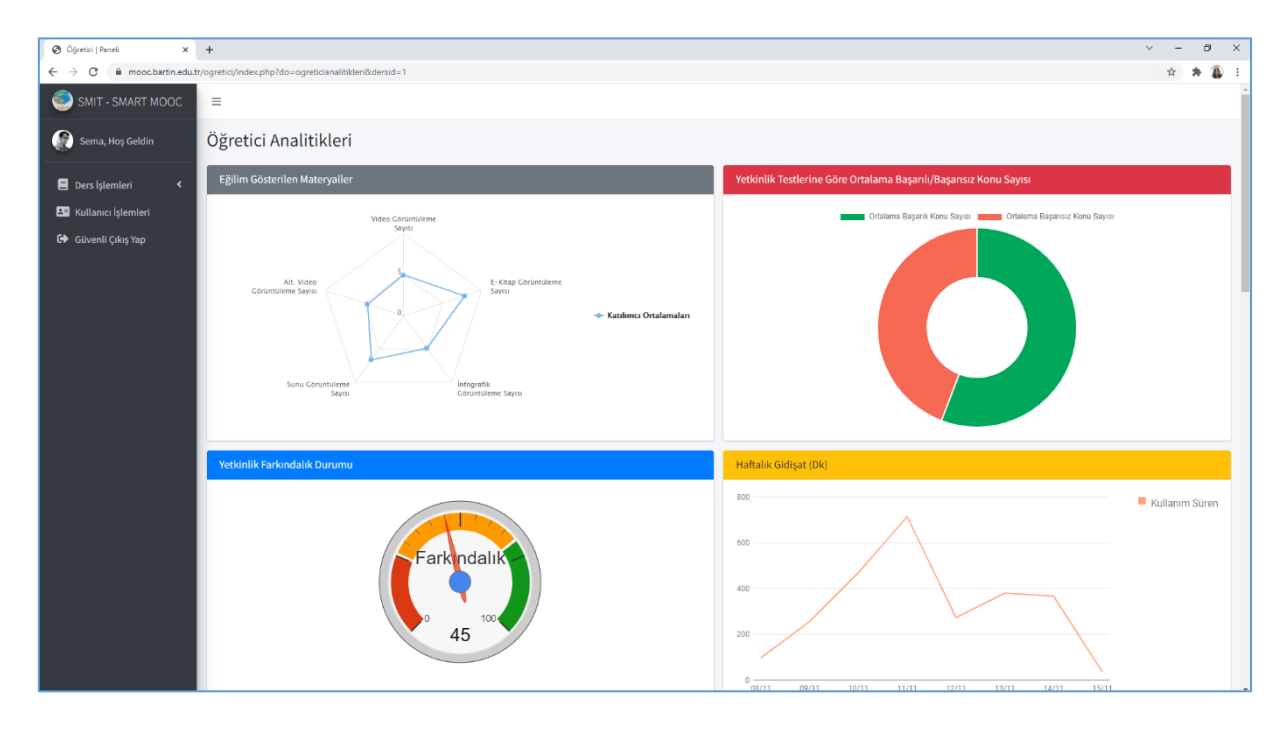

Sekil 12. Öğretici Analitikleri

**Adım 16:** Kullanıcı işlemlerinizi sol menüde yer alan kullanıcı adınıza veya kullanıcı işlemleri yazısına tıklayarak gerçekleştirebilirsiniz. Sayfa görünümü Şekil 6'da verilmiştir. Profilinizde yapmak istediğiniz değişiklikleri bu sayfadan yapabilirsiniz.

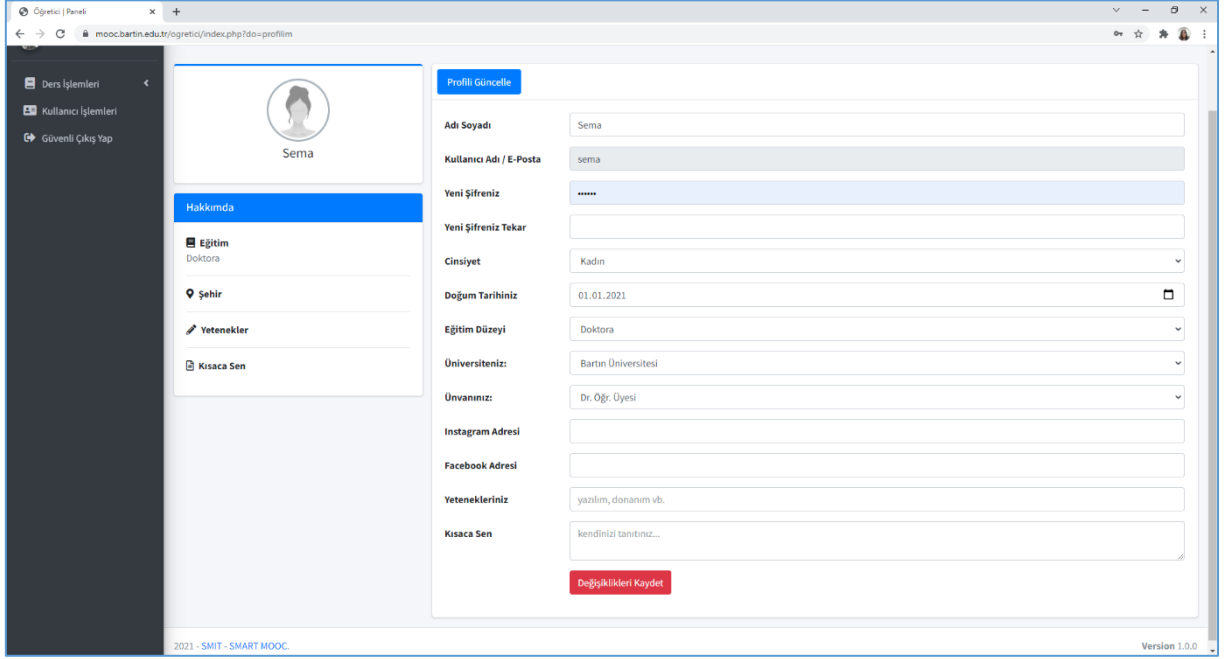

Şekil 13. Kullanıcı işlemleri sayfası

**Adım 17:** Öğrenme sisteminden çıkış yapmak için Şekil 14 sol menüde yer alan Çıkış Yap yazısında tıklamanız yeterlidir. Bir sonraki öğrenme oturumunda görüşmek üzere.

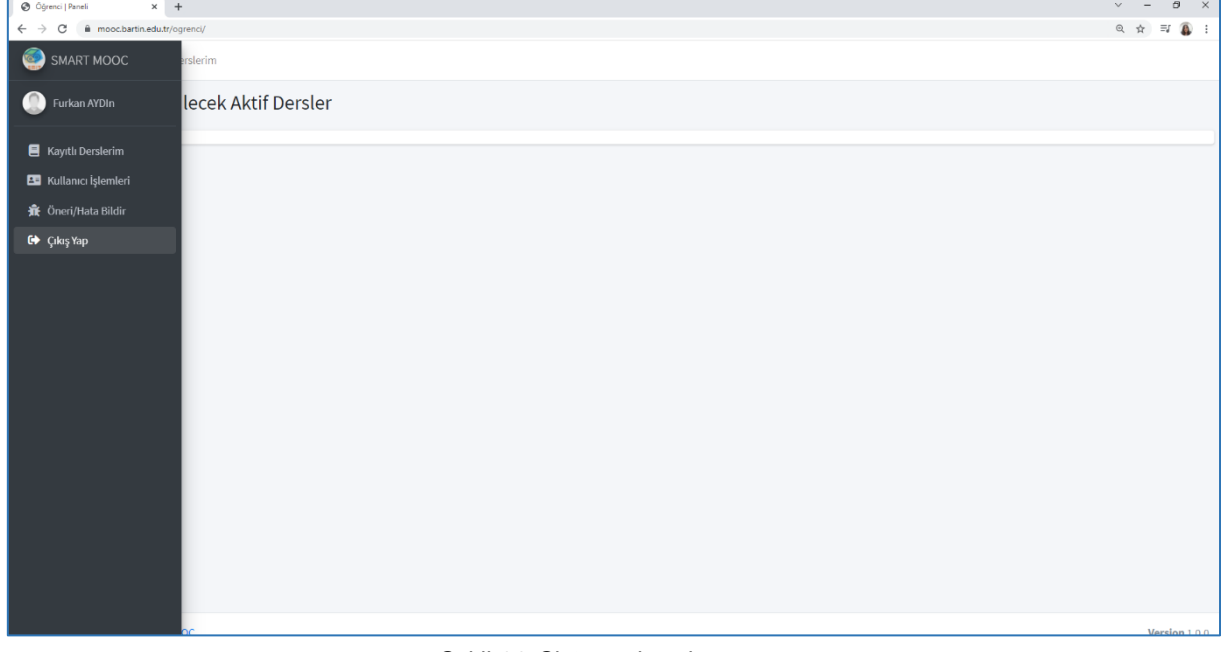

Şekil 14. Sistem çıkış ekranı

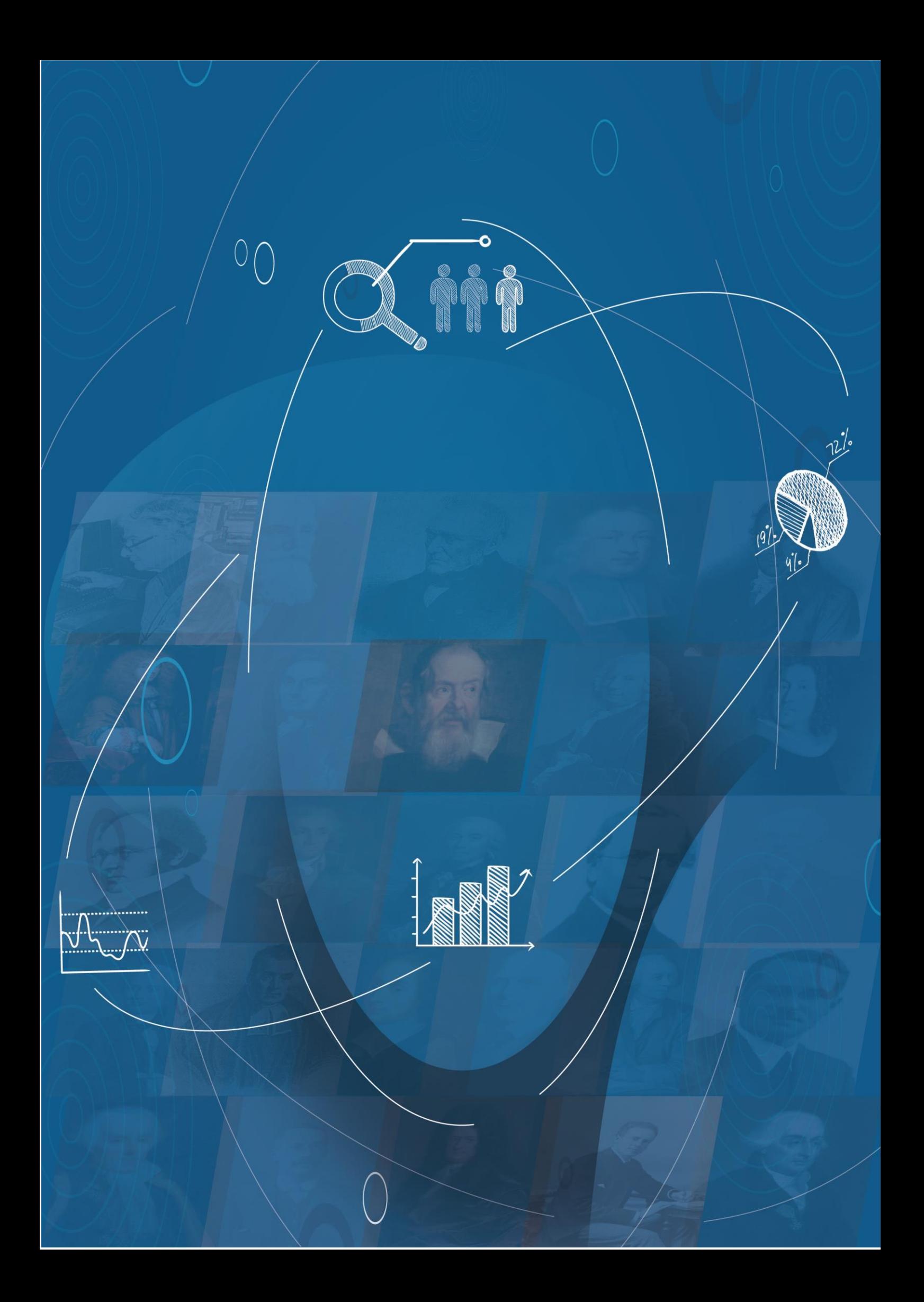